## Notes on Fortran <sup>77</sup> Arrays

 $\bullet$  Recall array declarations:

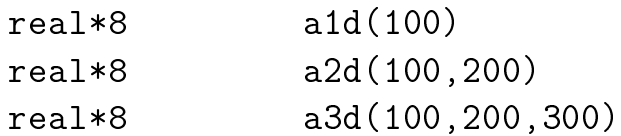

(Standard Forthcoil) and  $\mathcal{S}$  allows up to  $\mathcal{S}$  and  $\mathcal{S}$  arrays) is an rank-form or rank-7 arrays)

- Fortran <sup>77</sup> array storage
	- ${\bf \pm}$  r or grain  ${\bf \pm}$   ${\bf \pm}$  arrays are *always* stored in *contiguous* memory locations.
	- ${\scriptstyle\top}$  ror 1-d (rank-1) arrays, memory layout is obvious.

real\*8  $v(5)$ 

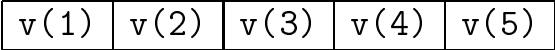

- ${\scriptstyle\top}$  for multidimensional arrays, storage is  $\,\,$  mearized  $\,\,$  (  $\,\,$  one-dimensionalized  $\,\,$  ) using  $\alpha$  is subscript order  $\alpha$  is subscript varies most rapidly, then  $\alpha$  rapidly, then  $\alpha$ 2nd, then 3rd, etc.
- $=$  2-d (rank-2) example.

real\*8 a(3,2)

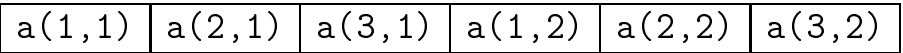

 $=$   $3$ -u (rank-2) example.

real\*8 b(2,2,2)

 $b(1,1,1)$  |  $b(2,1,1)$  |  $b(1,2,1)$  |  $b(2,2,1)$  |  $b(1,1,2)$  |  $b(2,1,2)$  |  $b(1,2,2)$  |  $b(2,2,2)$ 

- It is relatively easy to write Fortran 77 programs which can handle \run-time dimensioned" arrays provided all array manipulation if performed by subroutines or functions.
- $\bullet$  Computing "effective 1-d index" of multidimensional array element:

```
= 1-d (rank-1)
 real*8 a1d(d1)a1d(i) ---> v1d( i)
= 2-u (rank-2)
 real*8 a2d(d1,d2)
 a2d(i,j) ---> v1d( (j-1)*d1 + i )= 3-u (rank-3)
 real*8 a3d(d1,d2,d3)
 a3d(i,j,k) ---> v1d( (k-1)*d1*d2 + (j-1)*d1 + i )
```
This \linearization" (index, or oset, computation) is essentially how Fortran 77 handles  $all$  array expressions.

- Consequences of Fortran <sup>77</sup> index computation
	- ${\scriptstyle\bf -}$  must computation makes it apparent why array bounds *must* be passed to <sup>a</sup> subroutine along with the array.
	- ${\scriptstyle\top}$  from the point of view of storage (memory layout), arrays of any dimension are individually dimensional provided that they have the same that the same total number of elements. Example:

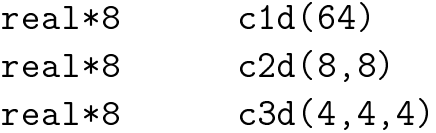